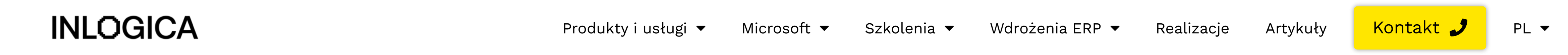

[Strona](https://inlogica.com/) główna » [Produkty](https://inlogica.com/produkty-i-uslugi/) i usługi » DevOps Helpdesk

# **Aplikacja dostępna dla:**

Microsoft DevOps (Azure Board) Możliwość integracji z innymi systemami ticketowymi

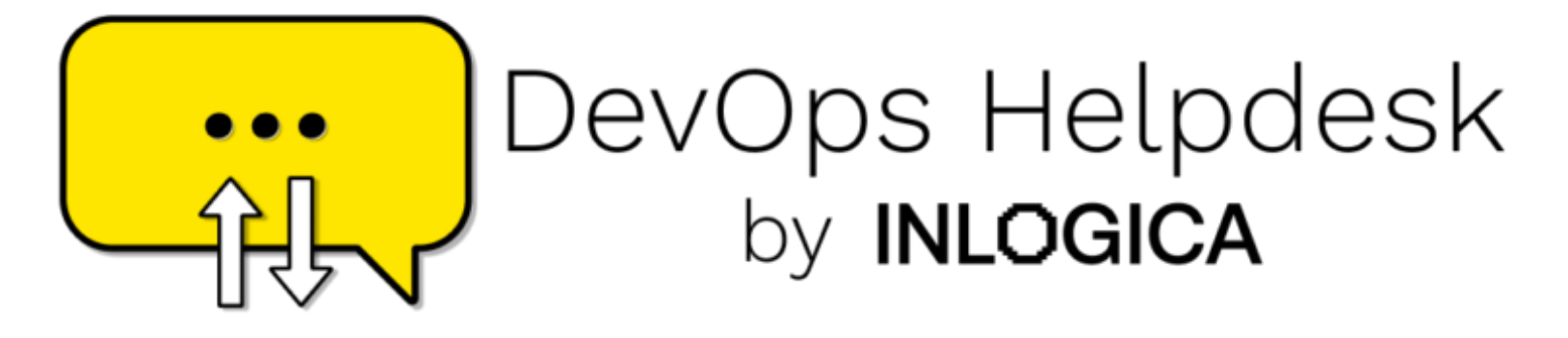

## **System obsługi zgłoszeń Devops Helpdesk**

Aplikacja webowa do zarządzania zgłoszeniami klientów. Prosty i łatwy w obsłudze helpdesk zintegrowany z tablicą zadaniową Microsoft DevOps (Azure Board).

Dla wszystkich zespołów, które na co dzień obsługują zgłoszenia klientów zewnętrznych i wewnętrznych.

# **Funkcjonalności DevOps Helpdesk:**

- Rejestracja zgłoszeń.
	- tworzenie zgłoszeń w formularzu bezpośrednio w helpdesk
	- wysyłanie zgłoszeń za pośrednictwem poczty e-mail.
- Zatwierdzanie zgłoszeń.
	- zatwierdzanie zgłoszeń do realizacji na tablicy DevOps
	- o eliminowanie zgłoszeń niechcianych/nieautoryzowanych (spam)
- Integracja ze środowiskiem pracy deweloperów.
	- automatyczne tworzenie zgłoszenia do realizacji na tablicy DevOps (w zależności od konfiguracji work item type, np. issue)
	- przypisanie osoby odpowiedzialnej za realizację lub przydział prac
	- komunikacja zespołu wsparcia z klientem bezpośrednio z poziomu ich środowiska pracy w AzureBoard.
- Zarządzanie zgłoszeniami z poziomu panelu administratora.
	- lista zgłoszeń (filtrowanie wszystkie / nowe / zatwierdzone / odrzucone)
	- zarządzanie dostępami do helpdeska.
- integracja
- wymiana danych
- automatyzacja
- prosty workflow
- optymalizacja czasu

- Śledzenie postępu prac nad zgłoszeniem.
	- dodawanie komentarzy, załączników
	- włączanie do wątków osób zainteresowanych zgłoszeniem (dodawanie adresów e-mail)
	- aktualizacja w czasie rzeczywistym informacji o zgłoszeniu (zmiany statusu, budżet, nakłady, komentarze).
- Integracja z pocztą e-mail.
	- wysyłka zgłoszeń, komentarzy
	- automatyczne powiadomienia dla klientów i zespołu wsparcia o zmianach w zgłoszeniu.
- Historia zgłoszenia.
	- Dostęp do pełnej historii zgłoszeń w jednym miejscu.

# **Korzyści DevOps Helpdesk**

- prosta obsługa i intuicyjny interfejs
- szybki start, aplikacja gotowa do pracy
- nieograniczona dostępność uruchamianie aplikacji w przeglądarce internetowej z każdego miejsca i na każdym urządzeniu z dostępem do internetu
- interakcja klienta i zespołu wsparcia w czasie rzeczywistym
- elastyczność możliwość szybkiej integracji z tablicami taskowymi w innych rozwiązaniach (np. jira) oraz dostosowania aplikacji do bardziej złożonych procesów obsługi zgłoszeń
- aplikacja zintegrowana z pocztą e-mail, powiadomienia dla klientów i zespołu wsparcia o zmianach w zgłoszeniach

Sprawdź DevOps [Helpdesk](https://devopshelpdesk.com/)

## **Czas wdrożenia:**

8h

## **Cechy aplikacji:**

# Przeczytaj o naszych innych produktach

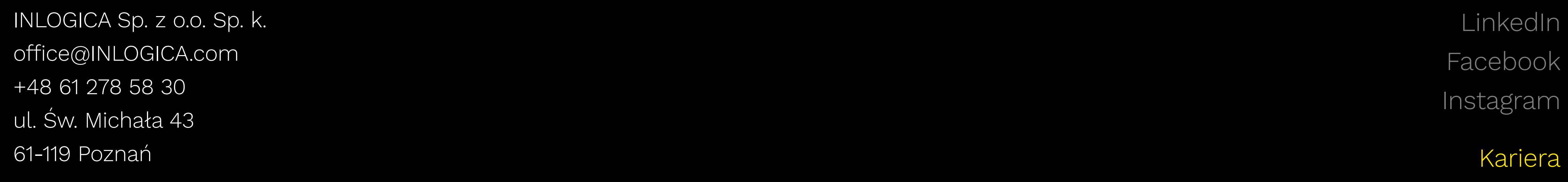

[Systemy](https://inlogica.com/wdrozenia-erp/systemy-erp-poznan/) ERP Poznań Systemy ERP [Warszawa](https://inlogica.com/wdrozenia-erp/systemy-erp-warszawa/) [Systemy](https://inlogica.com/wdrozenia-erp/systemy-erp-krakow/) ERP Kraków [Systemy](https://inlogica.com/wdrozenia-erp/systemy-erp-wroclaw/) ERP Wrocław Systemy ERP [Rzeszów](https://inlogica.com/wdrozenia-erp/systemy-erp-rzeszow/) [Systemy](https://inlogica.com/wdrozenia-erp/systemy-erp-gostyn/) ERP Gostyń [Systemy](https://inlogica.com/wdrozenia-erp/systemy-erp-kalisz/) ERP Kalisz Systemy ERP Ostrów [Wielkopolski](https://inlogica.com/wdrozenia-erp/systemy-erp-ostrow-wielkopolski/) [Systemy](https://inlogica.com/wdrozenia-erp/systemy-erp-lublin/) ERP Lublin [Systemy](https://inlogica.com/wdrozenia-erp/systemy-erp-lodz/) ERP Łódź Systemy ERP [Szczecin](https://inlogica.com/wdrozenia-erp/systemy-erp-szczecin/) Systemy ERP [Białystok](https://inlogica.com/wdrozenia-erp/systemy-erp-bialystok/)

#### WMA

WMA to aplikacja do mobilnego zarządzania magazynem dla systemów Microsoft Dynamics 365/AX. Umożliwia rejestrowanie operacji magazynowych za pomocą urządzeń mobilnych i kodów kreskowych. Dane rejestro...

#### Split [payment](https://inlogica.com/produkty-i-uslugi/split-payment/)

Dodatek dla systemu Microsoft Dynamics 365/AX pozwalający na pracę z modelem podzielonej płatności. Płatność za wystawioną fakturę zostaje podzielona na dwa rachunki bankowe: - wartość netto - na rach...

#### JPK

Rozwiązanie umożliwiające generowanie jednolitych plików kontrolnych zgodnie ze wzorcem struktur logicznych [opublikowanych](https://inlogica.com/produkty-i-uslugi/jpk/) przez Ministerstwo Finansów. Struktury JPK dostępne w module: JPK\_VAT (ewide...

#### BIRAX - Baza Internetowa REGON

Narzędzie dla oprogramowania Microsoft Dynamics 365/AX, pozwalające na automatyczne uzupełnianie danych [odbiorcy/dostawcy](https://inlogica.com/produkty-i-uslugi/birax-baza-internetowa-regon/) w oparciu o integrację z Bazą Internetową REGON 1 prowadzoną przez Główny Urzą...

## [Aktualizacja](https://inlogica.com/produkty-i-uslugi/aktualizacja-kursow-walut-z-nbp/) kursów walut z NBP

Rozwiązanie pozwala na aktualizację kursów walut w Microsoft Dynamics 365/AX na

## [Weryfikacja](https://inlogica.com/produkty-i-uslugi/weryfikacja-platnika-vat/) płatnika VAT

Rozwiązanie umożliwia uzyskanie potwierdzenia, czy dany kontrahent jest zarejestrowany jako czynny

## Biała lista

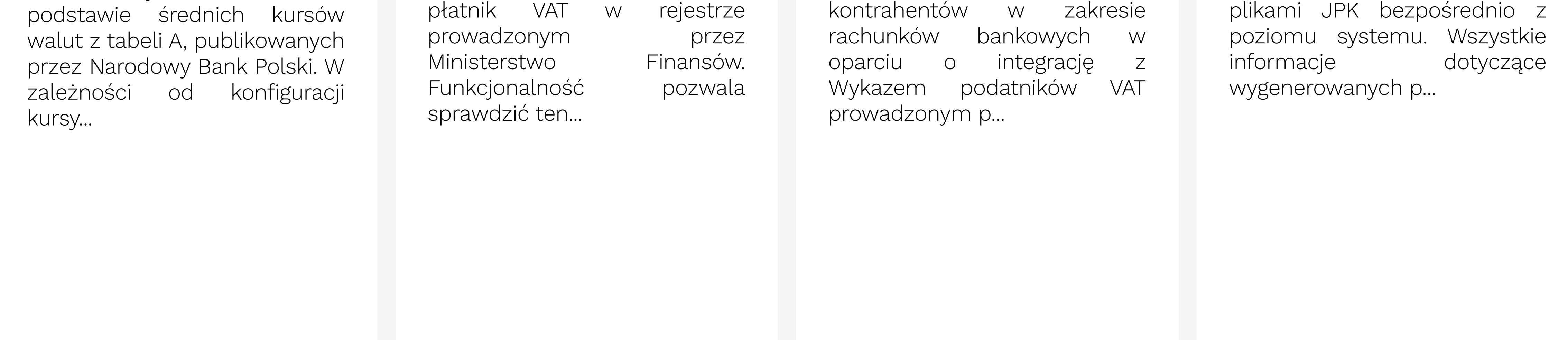

Narzędzie dla systemu Microsoft Dynamics 365/AX pozwalające na automatyczną weryfikację danych

#### JPK Delivery

Autorski dodatek dla systemów Microsoft Dynamics 365/AX umożliwiający kompleksowe zarządzanie [wygenerowanymi](https://inlogica.com/produkty-i-uslugi/jpk-delivery/)